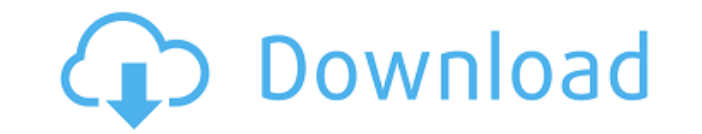

Инициатор StarWind FCoE 1.0.0 Руководство пользователя, стр. 6: Логотип: Системные требования инициатора StarWind FCoE: Характеристики инициатора StarWind FCoE: Примечания к выпуску StarWind FCoE Initiator 1.0.0: Лицензия соответствии с вашим лицензионным соглашением, и вы не имеете права использовать StarWind FCoE Initiator. Если приложение не распространяется каким-либо другим способом или распространение не нарушает лицензионное соглаше StarWind FCoE Initiator. Ссылка на лицензию: А: Кажется, это клиент FCoE, CPL которого составляет 200 долларов. У вас нет лицензии на его использование, если вы не являетесь клиентом за 200 долларов. Почтовая навигация Яз языку тела. Большинство людей думают, что вы волшебник: вы можете читать чей-то язык тела и знать все различные выражения лица, что происходит в их теле. Если бы это было так просто! Но есть сотни признаков языка тела. Пот некоторые части языка тела универсальны, они по-своему применимы к определенным ситуациям. В результате эффективное использование языка тела может стать важной частью собеседования. Если вы понимаете эти принципы и различн улучшить свои навыки проведения интервью. 1. Поза В любой ситуации на собеседовании, когда кто-то садится, это обычно первое, что он делает. Они ставят стул в нужное для себя положение и расслабляются. Единственное исключе и хочет снизить уровень своей энергии на период отдыха.По этой причине, когда я беру интервью у кого-то, я говорю им выбрать удобный для них стул. Они должны выбрать вертикальный стул, который не

## **StarWind FCoE Initiator Crack License Key [32|64bit]**

FCoE Initiator — это технология, специально разработанная для обеспечения миграции приложений и сетей SAN с Fibre Channel (FC) на Ethernet. Одни и те же приложения будут доступны на обеих архитектурах. Это позволяет польз Инициатор FCoE имеет два режима работы: «FC-2-Ethernet» и «FC-3-Ethernet». FC-2-Ethernet — это базовый режим FCoE, также известный как собственный режим. Этот режим обеспечивает полноразмерное подключение Fibre Channel к сетям Ethernet. Поддержка FCoE в FCoE Initiator позволяет подключаться к удаленным устройствам хранения по стандартной сети Ethernet, независимо от того, где находится устройство. С помощью FCoE Initiator и Fibre Channelлокальном компьютере. Инициатор StarWind FCoE Совместимость функций Windows Server 2008 R2 Стандарт Windows Server 2012 Центр обработки данных Windows Server 2012 Standard с Advanced Connectivity CORE 2.0 (RDSH) Центр обр с расширенными возможностями подключения (DRSH) Windows Server 2012 R2 Standard с расширенными возможностями подключения (RDSH) Системные Требования Инициатор StarWind FCoE требования Инициатор StarWind FCoE требования Ин или более виртуальных ЦП 8 ГБ дискового пространства сопутствующие товары Менеджер StarWind FCoE Виртуальная сеть хранения данных StarWind Paзместил: АГ 26 апреля 2017 г., 9:25 Я хотел бы настроить инициатор Starwind FCoE Ubuntu 14.4.1. Когда я настраиваю и регистрирую инициатор FCoE, при попытке зарегистрироваться я продолжаю получать «Поврежденную запись в реестре». У меня есть снимок экрана, на котором он отображается, и возможное испра поврежден) Также клиент пишет: StarWind FCoE Initiator — программа, предназначенная для реализации FCoE. протокол, чтобы помочь вам подключиться к удаленному хранилищу 1eaed4ebc0

В этом руководстве содержатся подробные инструкции о том, как начать работу с StarWind FCoE Initiator. Процедура настройки была протестирована с Инициатор StarWind FCoE V6.2. Мы настоятельно рекомендуем использовать иници данных (SAN). Имейте в виду, что инструкции в этом руководстве являются общими. Инструкции по установке или настройке продуктов StarWind или других производителей следует проверить, прежде чем использовать приведенные ниж запоминающее устройство для инициатора FCoE. 1. Подготовьте резервную копию текущей конфигурации SAN. 2. Загрузите установочный пакет инициатора StarWind FCoE по следующей ссылке: 3. Следуйте инструкциям загруженного уста зависимостями. 5. Загрузите архив StarWind FCoE Initiator на сервер. 6. Создайте запоминающее устройство для инициатора FCoE. Следующая процедура описывает, как создать запоминающее устройство для инициатора FCoE. Перейди StorageDevice.xml. В StorageDevice.xml добавьте раздел с именем «SATA» и укажите значения параметров. Для инициатора FCoE: SATADeviceName3десь 0х4абс 0 /dev/SD0 0х5с86 В следующей таблице описаны параметры секции StorageD

## What's New in the?

StarWind FCoE Initiator — это захватывающий новый продукт для сообщества OpenStack. Инициатор FCoE позволяет кластерам OpenStack подключаться к удаленным устройствам хранения данных через соединение Fibre Channel-over-Eth стандартное сетевое соединение Ethernet для доступа к хранилищу. Грубо говоря, FCoE Initiator — это настроенный FCoE для OpenStack. Расширяемость: Расширяемость OpenStack означает, что если мы найдем способ заставить его своей среде. [ Лицензия: Лицензии на бесплатное программное обеспечение и программное обеспечение с открытым исходным кодом (FOSS) не требуют лицензионных сборов. Скорее, они гарантируют, что у программного обеспечения не программное обеспечение с закрытым исходным кодом требует, чтобы компании лицензировали свое программное обеспечение для определенных пользование. Бесплатные лицензии и лицензии и лицензии с открытым исходным кодом наклады быть изменено и распространено. Это затрудняет слежку за программным обеспечением и упрощает его повторное использование. В: Хотите найти СУММУ всех чисел в массиве Я хочу найти сумму всех чисел от number1 до numberx в ма переменных = 0; переменная x = 0; for (x; x) Настоящее изобретение относится к способу управления заданием на печать и к системе управления печатью. Как часть пакета программного обеспечения, способного распечатать докумен

Windows 7/8/8.1/10 (32- или 64-разрядная версия) Процессор 3 ГГц 1 ГБ оперативной памяти Видеокарта с поддержкой DirectX 9 5 ГБ свободного места на жестком диске HDD для установки карта ТВ-тюнера ДиректХ 9.0с интернет-сое ГГц 2 ГБ оперативной памяти Видеокарта с поддержкой DirectX 10 6

Related links: